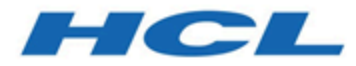

### **Unica Interact V12.1 Release Notes**

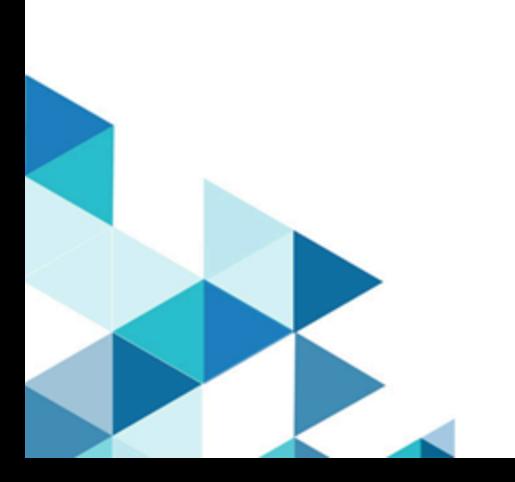

### Contents

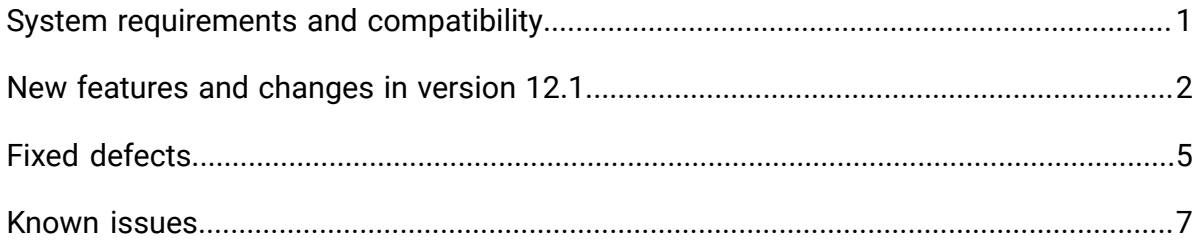

# <span id="page-2-0"></span>System requirements and compatibility

Unica Interact operates as part of the Unica suite of products.

#### **Upgrade Paths**

Users can follow the following Upgrade methods.

- In case of upgrade from version 12.1 onwards, use the in-place upgrade.
- In case of upgrade from versions 8.6.x onwards, use fast upgrade.

For instructions, see the Unica Interact 12.1 Upgrade Guide and Fast Upgrade guide.

#### **Where to find complete system requirement and compatibility information**

For a list of third-party requirements for this product, see the Recommended Software Environments and Minimum System Requirements Guide available under **Help > Product Documentation** when you are logged in to Interact, as well as from the HCL Support Portal website.

#### **Where to find documentation**

You can find the documentation here.

- PDFs: [http://doc.unica.com/products/index.php?](http://doc.unica.com/products/index.php?showFolder=RW50ZXJwcmlzZQ==&folder=aW50ZXJhY3QvMTJfMV8w) [showFolder=RW50ZXJwcmlzZQ==&folder=aW50ZXJhY3QvMTJfMV8w](http://doc.unica.com/products/index.php?showFolder=RW50ZXJwcmlzZQ==&folder=aW50ZXJhY3QvMTJfMV8w)
- Online Help:<https://help.hcltechsw.com/unica/Interact/en/12.1.0/index.html>

# <span id="page-3-0"></span>New features and changes in version 12.1

Unica Interact 12.1.0 includes a number of new features and changes. These are listed underneath.

#### **FlexOffers**

An alternative way for designing segmentation and offer arbitration rules is introduced to supplement interactive flowcharts and strategies, through which you can create simple rules in a single place.

- User friendly UI for managing simple segmentation and offer arbitration rules.
	- Use expression for dynamic eligibility decision.
	- Use expression for real time score calculation.
	- Personalize offer attributes with expressions that are evaluated at run time.
	- Learning configuration at individual rule level.
	- Eligibility time window for "pre-creating" rules.
	- Support of batch updating and creating multiple rules.
- Capability of importing and reusing existing offers-by-SQL data
- Capability of importing such rules developed using common spreadsheet tools.
- Remove the dependency on the complexity of setting up flowcharts and strategies.
- Relieve users from the need to design database tables and write SQL queries.

The traditional interactive flowcharts, strategies, and table driven features are still supported. However, they are not required if FlexOffers are used in the interactive channel.

### **A/B Testing**

An easy and straightforward method is added into the new strategy UI to support creating A/B testing scenarios based on existing smart rules.

- User friendly UI for managing A/B testing.
	- One click to enable A/B testing
	- A single UI for managing all necessary factors.
	- Intelligence for guiding users through the already intuitive process.
- Capability of using offers as the differentiator.
- Capability of using offer attributes as the differentiator.
- Support of testing time window with the intelligence of handling various scenarios.
- A one-click filter to view and edit only the smart rules with A/B testing enabled.
- Allow the selection of a branch to automatically continue after the testing conclude.

#### **Integration with Unica Journey**

Together with the release of a new Unica product, Journey, Interact provides the out-of-thebox support of the integration with Journey.

- Automatically send the next best offer to Unica Journey based on user behavior.
- Capability of mapping user's profile attributes to Journey fields.
- Capability of mapping offer attributes to Journey fields.
- Capability of targeting different journeys.

#### **New and Enhanced REST APIs**

- REST API for interactive flowcharts that will support the majority of use cases.
	- Management of Interaction process box.
	- Management of Select process box.
	- Management of Decision process box.
	- Management of PopulateSeg process box.
	- Management of the deployment process of flowcharts.
- REST API for FlexOffers
	- Management of FlexOffers entries
	- Management of individual FlexOffers rules
	- Management of filters built on FlexOffers rules
	- Management of the deployment process of FlexOffers
- REST API for strategies
	- Complete the APIs for managing smart rules
	- Management of A/B testing
	- Management of the deployment process of strategies

### **Improvements to Strategy**

- The new strategy UI enables both market score and predicate score to be set for each smart rule. When this is the case, the predicate score will take precedence over the market score.
- Market score can be used in the expressions for predicate score and eligibility

# <span id="page-6-0"></span>Fixed defects

The following table lists defects that are fixed in Unica Interact V12.1.

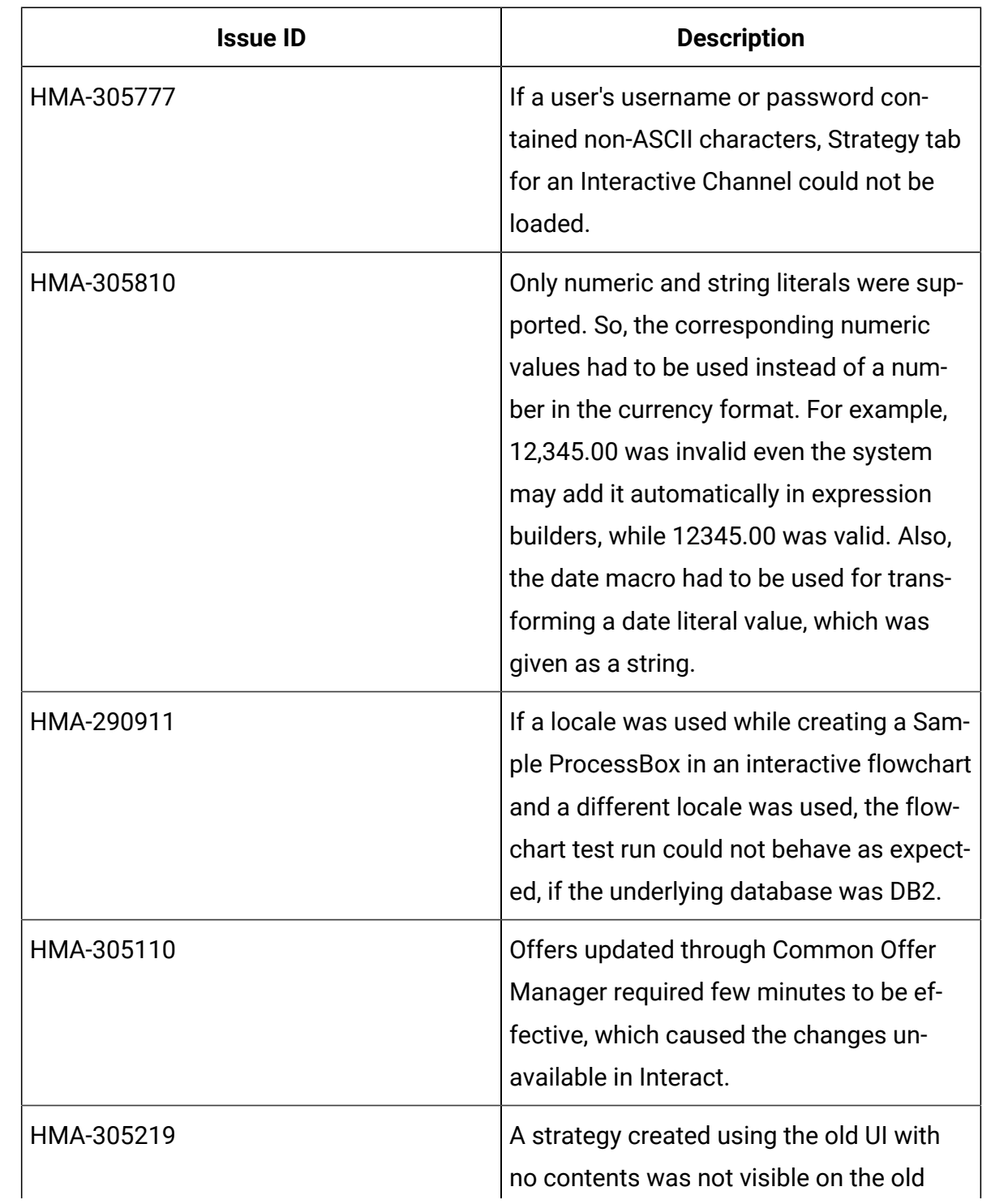

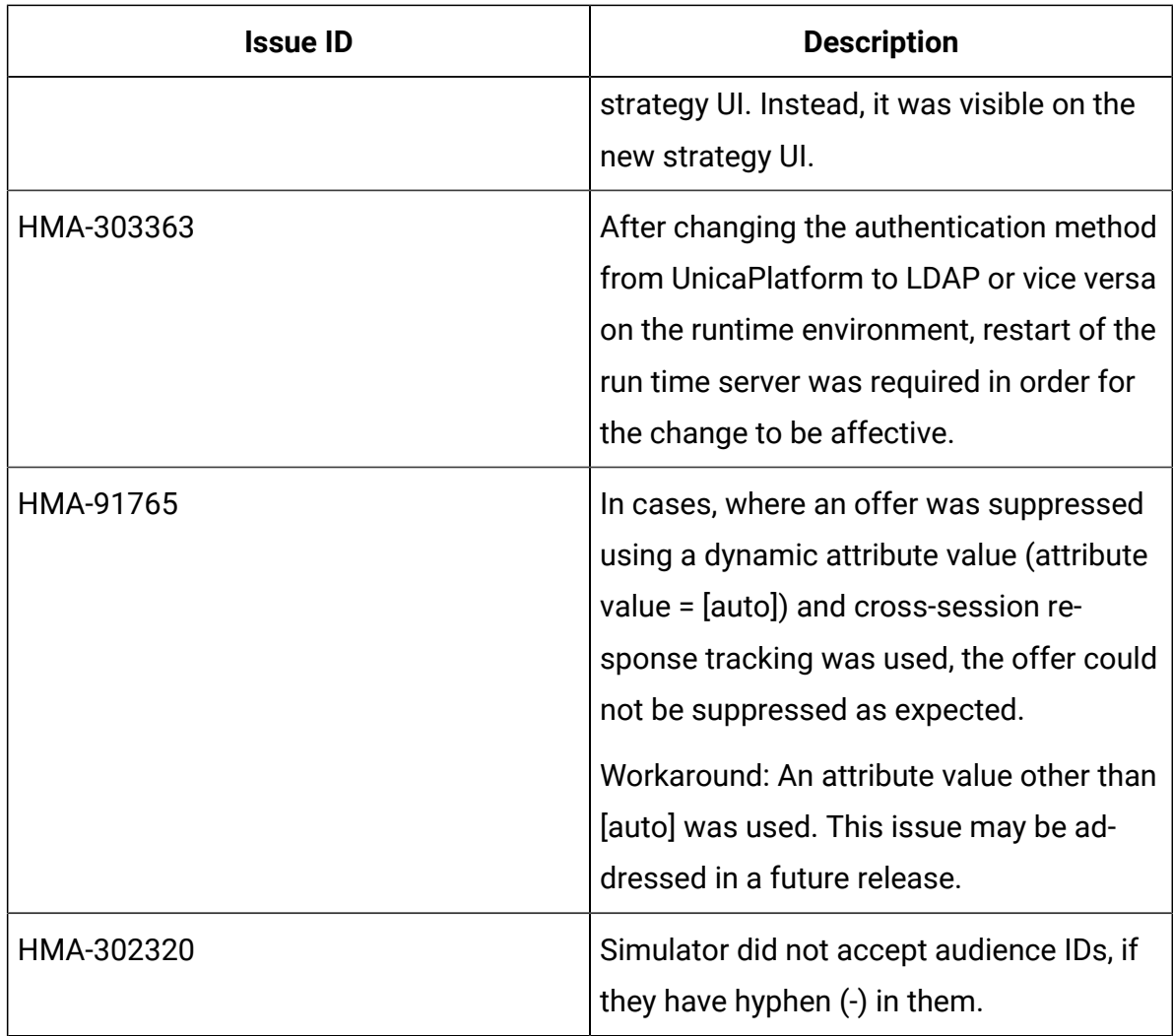

### <span id="page-8-0"></span>Known issues

The following table lists issues in Unica Interact 12.1.

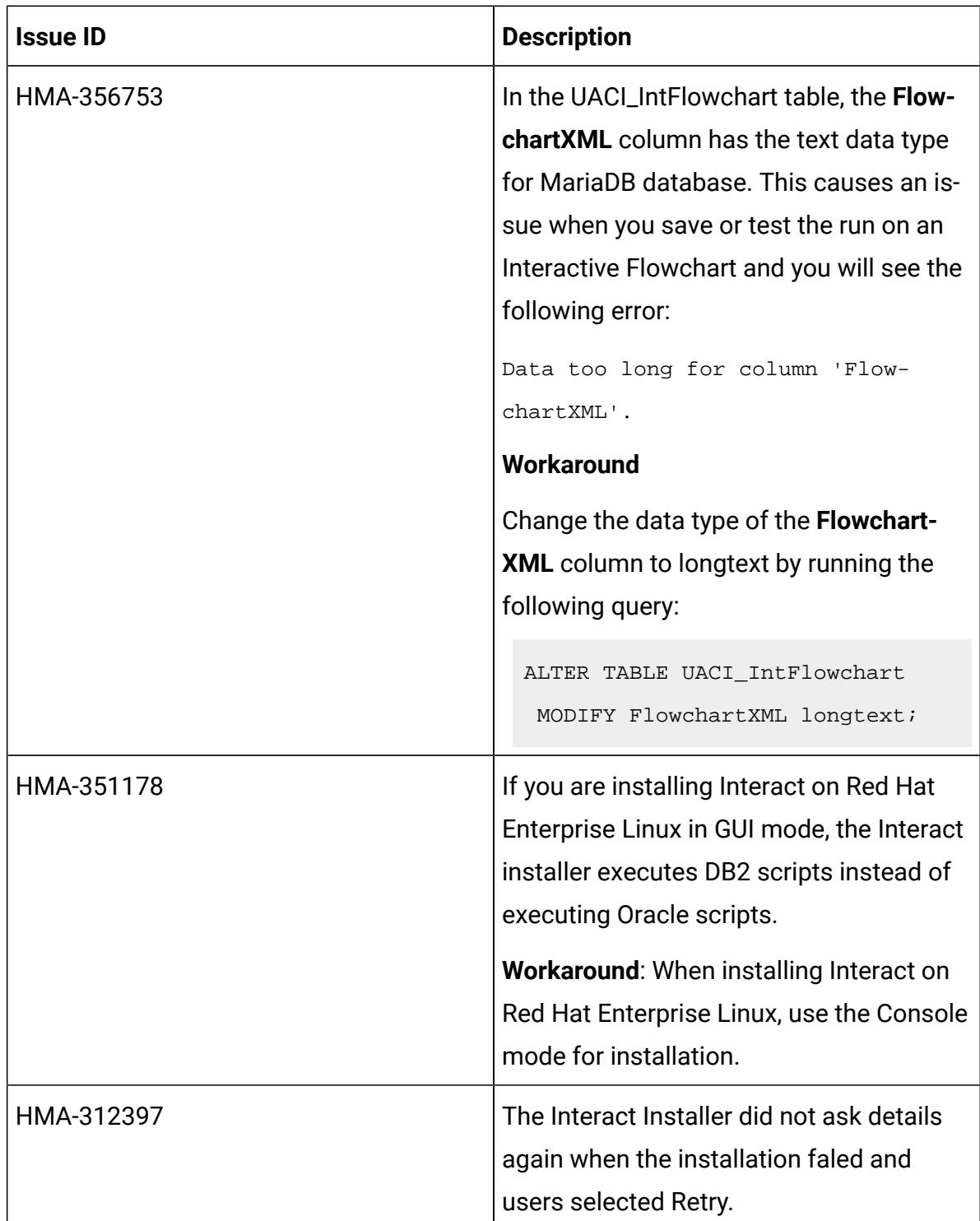

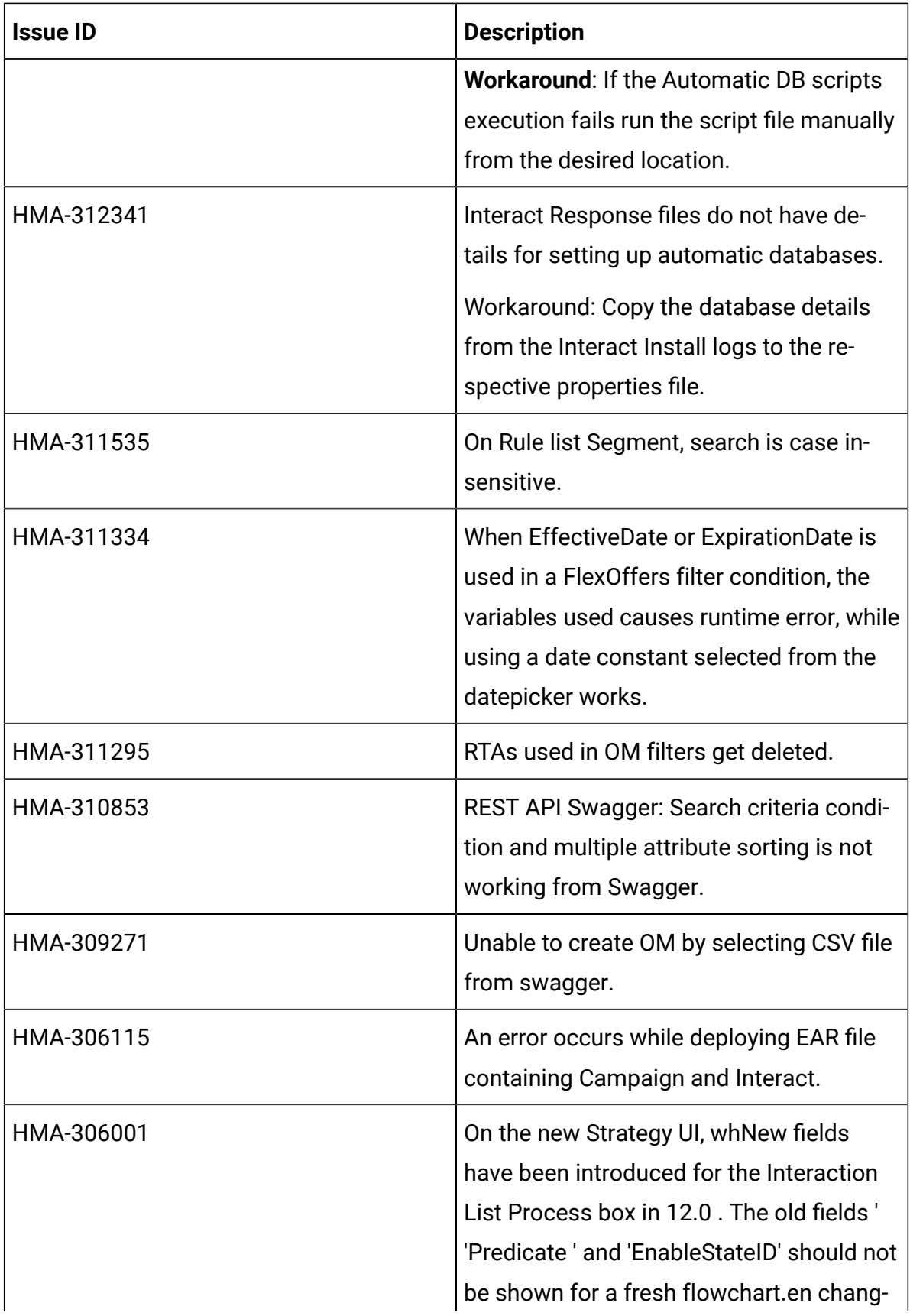

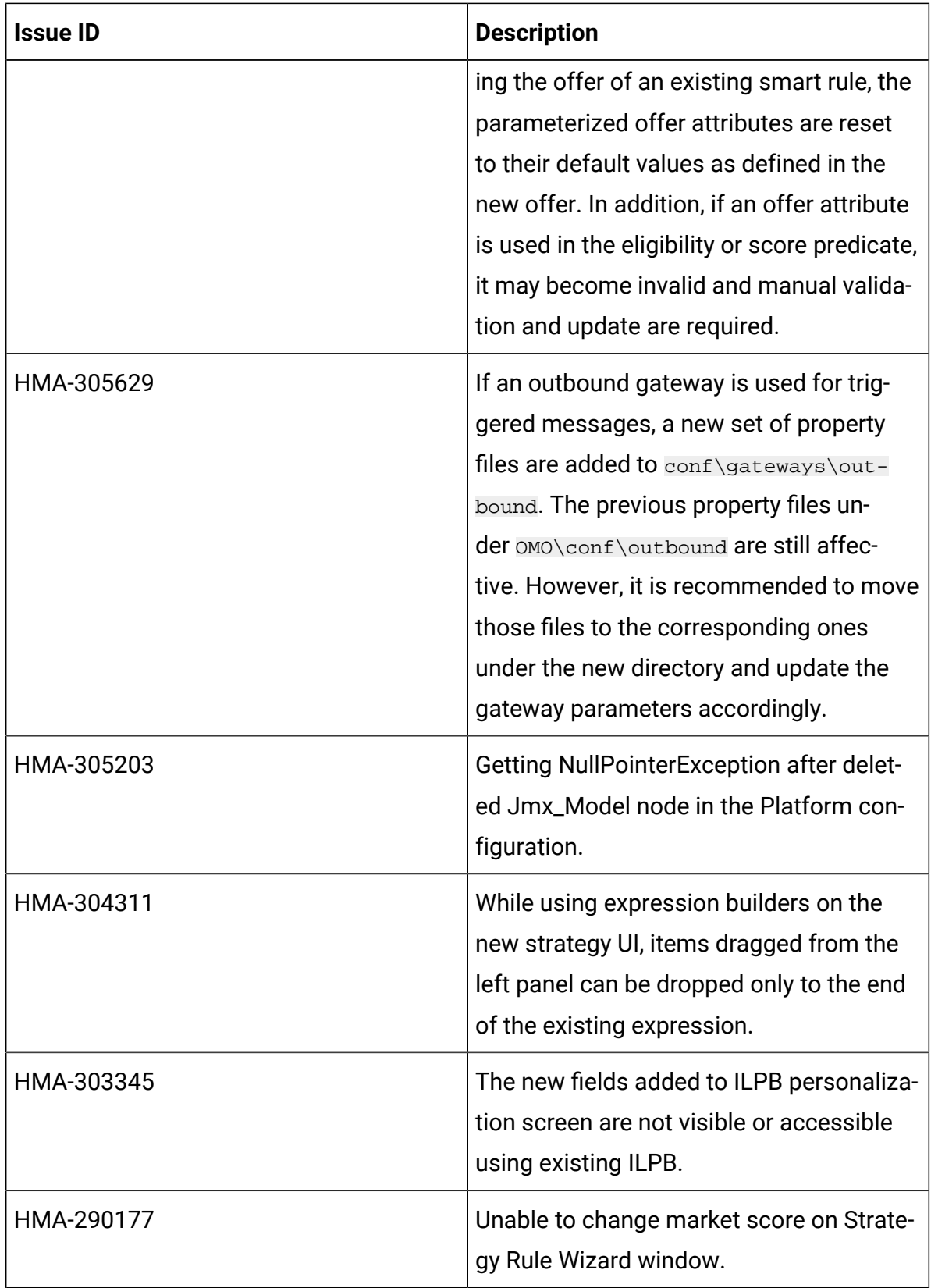

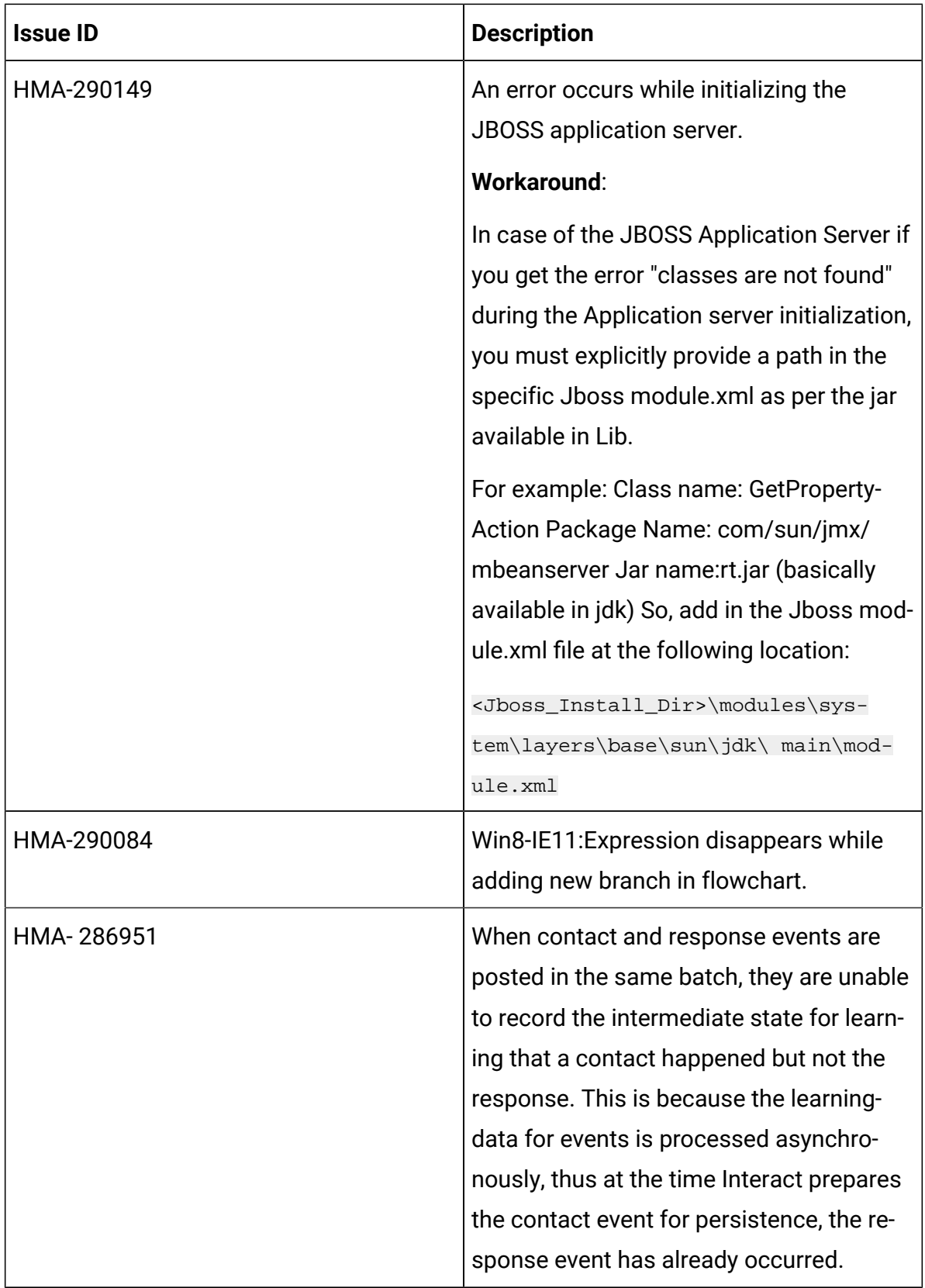

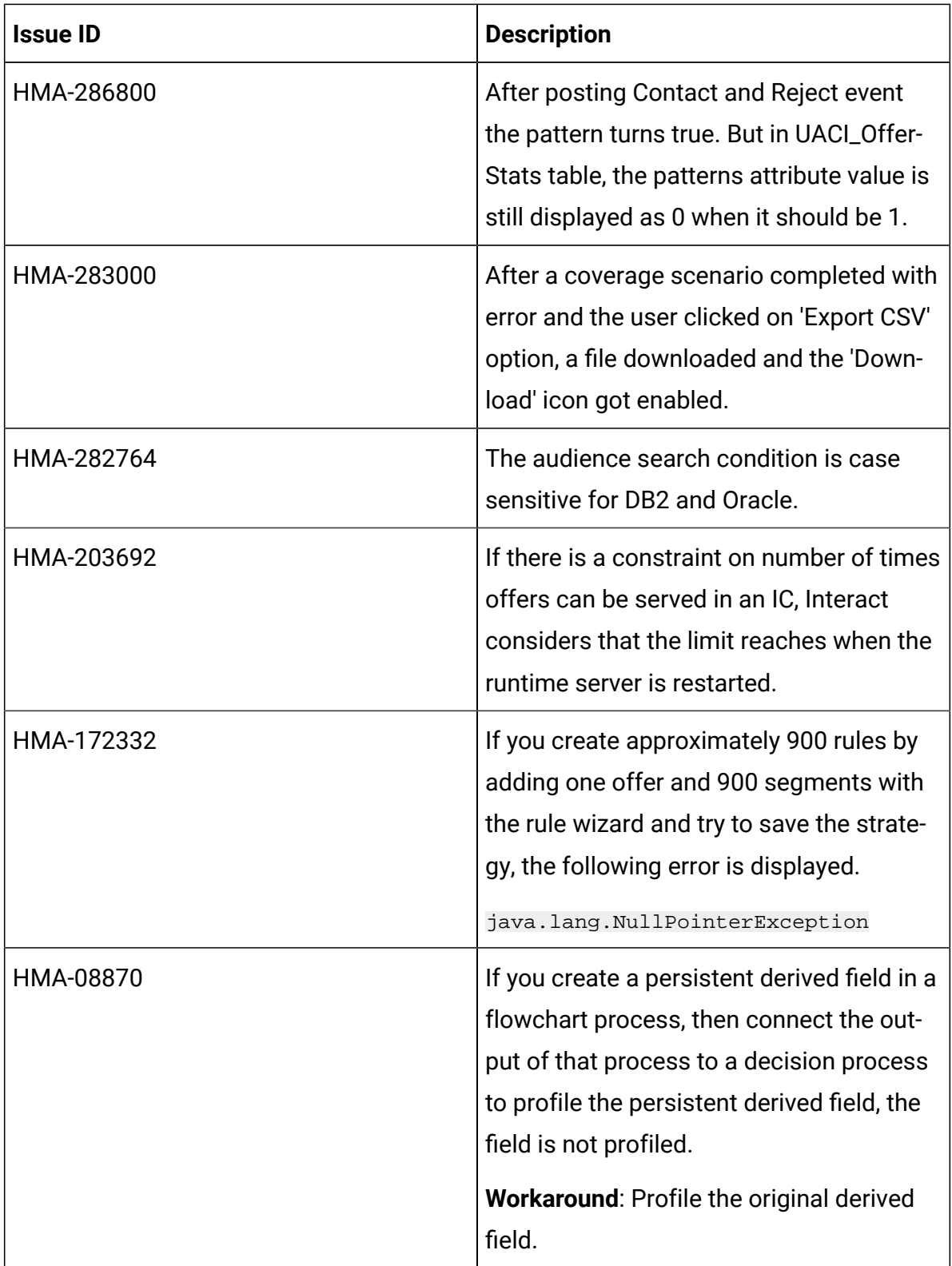